**AutoCAD Free [Latest] 2022**

# [Download](http://evacdir.com/QXV0b0NBRAQXV.ZG93bmxvYWR8aEE1TldOeGFueDhNVFkxTkRVNU56VTBNWHg4TWpVM05IeDhLRTBwSUhKbFlXUXRZbXh2WnlCYlJtRnpkQ0JIUlU1ZA?canoeing=catnip&hyperbaric=represent.)

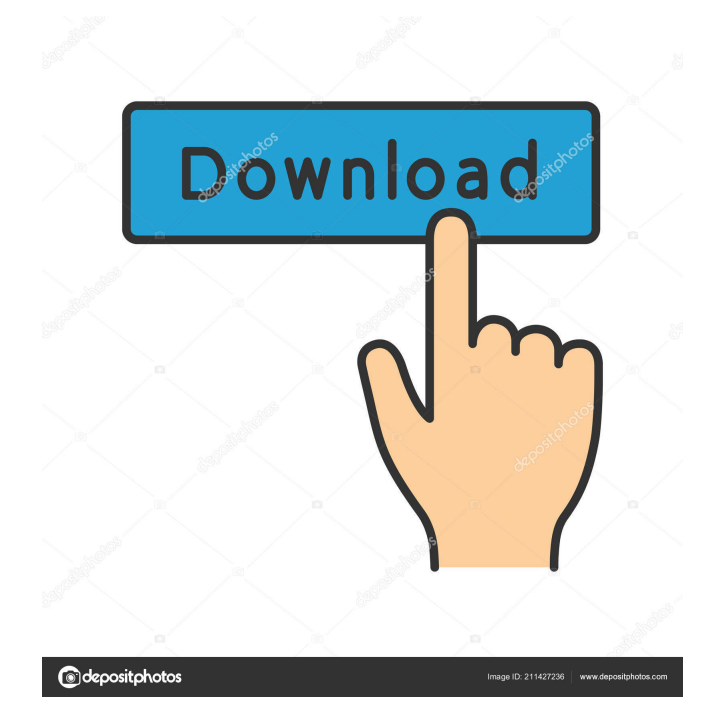

## **AutoCAD Free [Mac/Win]**

AutoCAD Crack Keygen is a comprehensive tool for designing and drafting. It's the most widely used program of its type in the world, used by designers from architecture, engineering, construction and other professions to produce plans, blueprints, specs, and other design-related documents. AutoCAD For Windows 10 Crack is powerful and flexible enough to meet almost any architectural, engineering, or construction need. If you want to design and draft a building or other structure in AutoCAD, the first step is to download and install the software. The only requirements are that you have an internet connection and that you have the latest version of AutoCAD, AutoCAD LT, or AutoCAD Architecture, whichever is appropriate. If you don't have AutoCAD, you can download a trial version. If you want to purchase AutoCAD software, you can get a discount by buying a new copy of AutoCAD or AutoCAD LT on a 1-year or 3-year Autodesk Buy-a-PC plan. With an annual plan you save more than you would by purchasing it as a single license, and over time you save money because you pay only for what you use. In this guide, we'll show you how to

install, use, and modify AutoCAD, review its features and function, and suggest ways to get the most from it. If you're a new user, get started with AutoCAD by reading this first part of our AutoCAD Beginner's Guide. AutoCAD LT 2019 and higher feature multi-layer dimensioning. If you use AutoCAD LT 2019 or AutoCAD Architecture, you can use the multi-layer dimensioning feature to create dimensions on 2D and 3D surfaces. AutoCAD LT 2019 and higher have a new feature, called Layered Objects, that lets you use multiple surfaces to create multi-layer 3D objects. To create multi-layer objects, select the AutoCAD LT 2019 or AutoCAD Architecture command under Layered Objects. To add multi-layer dimensions to a 2D or 3D surface, select Layered Objects under the Layered Dimensions tab. You can lay out 2D and 3D dimensions separately, and you can set the dimension type to one of the following: With the default setting of x-point, y-point, or line, AutoCAD lays out a dimension using

#### **AutoCAD Free X64**

User interface AutoCAD's user interface is primarily window-based, with commands and options often found in tabs and toolbars. The user can interact with AutoCAD in three ways: as an author, as a designer, or as an operator. Author AutoCAD is designed to be a graphic creation program, and it is the primary interface used for drafting, but it also provides basic screen-oriented text editing capabilities and basic user input. The goal of AutoCAD is to provide the capability to design from a CAD file. In fact, the primary difference between AutoCAD and other CAD programs is that it is primarily a CAD program rather than a modeling program. AutoCAD is designed to have a comprehensive set of drawing commands that can be used to perform a wide range of tasks. As well as a full set of commands for creating objects such as lines, circles, and polylines, it also has basic tools that draw basic shapes such as boxes and rectangles. Many of the commands used to draw objects can be used for editing, and commands for creating objects can be used to edit objects. Two major aspects of AutoCAD's user interface are command bars and toolbars. Command bars allow the user to find commands and edit text using the keyboard, while toolbars provide a graphical way of visualizing commands and the drawing area. Unlike other programs, AutoCAD's command bar often includes a "normal" set of commands that are the same regardless of the program state (document open or closed), a "predefined" set

of commands which have predefined settings for font size and height, a "user" set of commands which are automatically activated when an object is selected, and a "library" set of commands which are activated by selecting the Edit menu. Door and window commands The primary command used for drawing in AutoCAD is the DRAW command. The DRAW

command allows the user to create objects such as lines, arcs, and circles, and to draw objects on the canvas. The DRAW command also has a command for editing the size of an existing object. The DRAW command also has a built-in object history that allows the user to draw an object by drawing on previously created objects. When this object is opened, the user can draw a line by clicking once, and then the user can draw a line by clicking to start the next line. When the user is finished, the user can click 5b5f913d15

### **AutoCAD Crack +**

When the installation is done, launch Autocad. Go to File > Preferences > Addins and then add the file to the list by pressing "Open". Close the preferences window. Go to Tools > Options. In the Addins tab, click "Open Addins Folder". From the command prompt, cd C:\ProgramData\Autodesk\Addins. Press the "Convert file to Autocad Addin" button. A file with the same name as the.cad file will be created. Launch Autocad. Create the file in a location where Autocad can access it. To find the location where Autocad can access it, click Help > About Autocad. From the command prompt, cd C:\ProgramData\Autodesk\Addins. Press the "Convert file to Autocad Addin" button again. A file with the same name as the.bat file will be created. Copy the autocad.bat file to a location where Autocad can access it. Launch Autocad. It will automatically create a new version of the.cad file in the folder where the.bat file resides. Save the new version and close Autocad. Getting Started with Autocad For an overview of the most basic features and usage, refer to the Autodesk User Guide (UTG). If you are new to Autocad, we recommend that you start with the Tutorials. Learning Autodesk Autocad can be a lot of fun, but be prepared for a steep learning curve. Autocad is a complex program and will take time to get accustomed to and learn. \* Consider downloading Autocad 2014 or Autocad 2011. These are the most current versions of the program. \* For a fast start, download Autodesk AutoCAD. \* You can find a number of articles and other information about Autocad on our website, including a beginner's guide. A. H. Wilkes Autodesk® AutoCAD®® 2014 (September 2012) B. H. Miller Autodesk® AutoCAD®® 2011 (December 2011) M. A. de la Fuente, et al. Autodesk® AutoCAD®® 2010 (October 2010) J. S. Chiasson

#### **What's New in the AutoCAD?**

Streamlined layout user interface: The design environment has a new look with streamlined commands, more thoughtful defaults, and more intuitive controls for performing common design tasks. (video: 4:00 min.) Enhanced Navigation: Create a navigation bar with commonly-used actions so you can easily switch between open drawings and click and drag through your model. (video: 3:30 min.) Now you can open your drawings from a.dwg or.dxf file. Just choose File > Open From File, or use the Open from.dwg or.dxf button in the main toolbar. This release also adds a new tab in the Windows File Explorer called "CAD" which lets you locate and open CAD files. Download AutoCAD 2023 New Features When you import, save, or share a.dwg or.dxf file in AutoCAD, you're now given the option to open it in AutoCAD or Microsoft Word. In addition to opening your design files in their native program, this release also adds the ability to open them in the web browser. AutoCAD

Desktop: With this release, you can open your.dwg files in Microsoft Word with a new command. (video: 1:48 min.) If you prefer, you can still open.dwg files in AutoCAD on your desktop. Simply right-click on a.dwg file and choose Open With > AutoCAD. AutoCAD Web: If you prefer, you can still open.dwg files in AutoCAD on your desktop. Just click on a.dwg file in the AutoCAD Web app, which will open the file in your web browser. (video: 3:14 min.) AutoCAD LT: In AutoCAD LT 2023, you can also open.dwg files in Word and the web browser. Just click on a.dwg file in the File menu. Using a Print File With this release, you can import files created by the free PrintToFile application to create PDFs. (video: 1:37 min.) Designing on Devices The Windows 10 OS now includes the new Device Desktop app, which lets you do some of the things you'd expect on a device, like share

## **System Requirements For AutoCAD:**

Minimum: OS: Windows 7, Windows 8, Windows 10 Processor: Intel Core i3, i5 or higher Memory: 4GB Graphics: ATI Radeon HD 5750, NVIDIA Geforce GTX 460 or higher Sound Card: Windows compatible sound card Hard Drive: 20GB free space Recommended: Processor: Intel Core i7 or higher Memory: 8GB Graphics: ATI Radeon HD 5770, NVIDIA Geforce GTX

Related links:

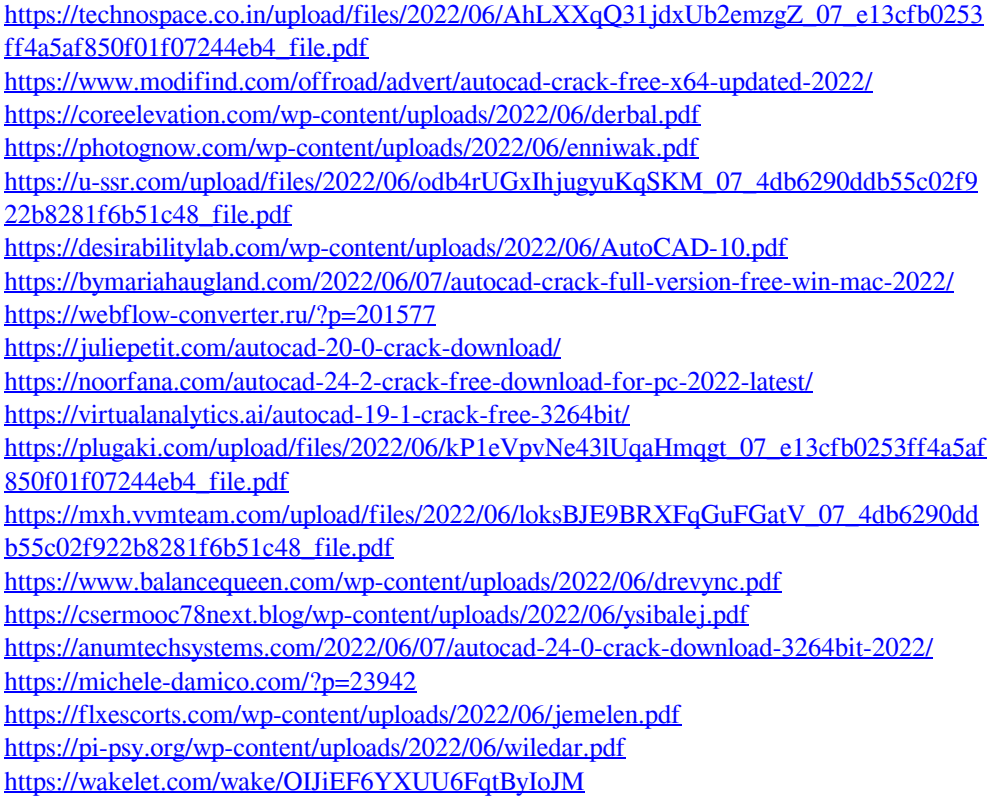